## <span id="page-0-0"></span>Package 'mgi.report.reader'

July 7, 2024

Title Read Mouse Genome Informatics Reports

Version 0.1.3

Description Provides readers for easy and consistent importing of

Mouse Genome Informatics (MGI) report files:

<<https://www.informatics.jax.org/downloads/reports/index.html>>. These data are provided by Baldarelli RM, Smith CL, Ringwald M, Richardson JE, Bult CJ, Mouse Genome Informatics Group (2024) [<doi:10.1093/genetics/iyae031>](https://doi.org/10.1093/genetics/iyae031).

License MIT + file LICENSE

Encoding UTF-8

RoxygenNote 7.3.1

Depends  $R$  ( $>= 2.10$ )

LazyData true

Imports data.table, dplyr, httr2, memoise, rlang, stringr, tibble, vroom

URL <https://www.pattern.institute/mgi.report.reader/>,

<https://github.com/patterninstitute/mgi.report.reader/>

BugReports <https://github.com/patterninstitute/mgi.report.reader/issues>

Config/Needs/website rmarkdown, patterninstitute/chic

**Suggests** test that  $(>= 3.0.0)$ , tidyr

Config/testthat/edition 3

## NeedsCompilation no

Author Ramiro Magno [aut, cre] (<<https://orcid.org/0000-0001-5226-3441>>), David Shaw [aut] (<<https://orcid.org/0000-0002-9922-9934>>), Isabel Duarte [aut] (<<https://orcid.org/0000-0003-0060-2936>>), Ismail Gbadamosi [aut] (<<https://orcid.org/0000-0002-1932-7519>>), Ali Jawaid [aut] (<<https://orcid.org/0000-0002-5126-6744>>), Nencki Institute of Experimental Biology [fnd], University of Algarve [fnd], The Jackson Laboratory [fnd], Pattern Institute [cph, fnd]

<span id="page-1-0"></span>Maintainer Ramiro Magno <rmagno@pattern.institute>

Repository CRAN

Date/Publication 2024-07-07 14:50:02 UTC

## **Contents**

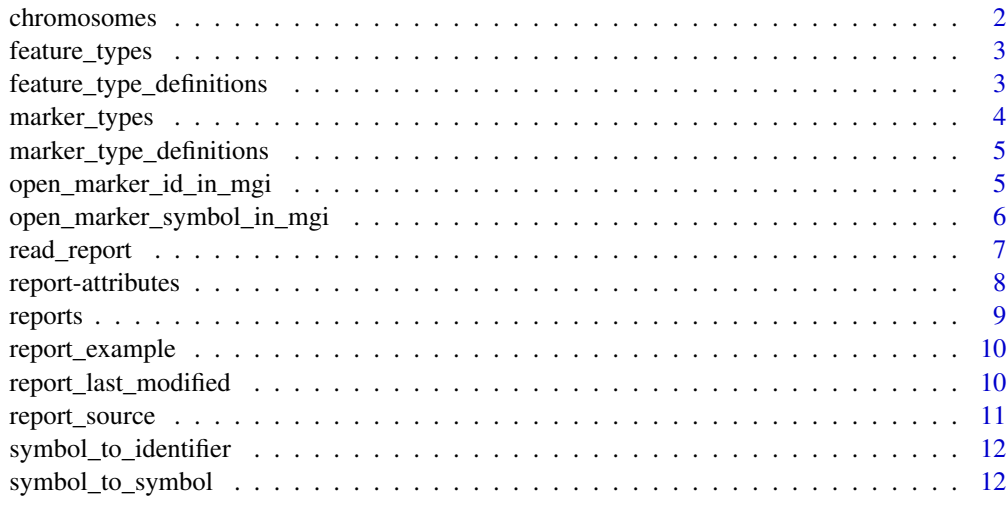

#### **Index** 2008 **[14](#page-13-0)**

<span id="page-1-1"></span>chromosomes *Mouse chromosomes*

## Description

[chromosomes\(\)](#page-1-1) returns mouse chromosome names.

## Usage

```
chromosomes(autosomal = TRUE, sexual = TRUE, mitochondrial = TRUE)
```
## Arguments

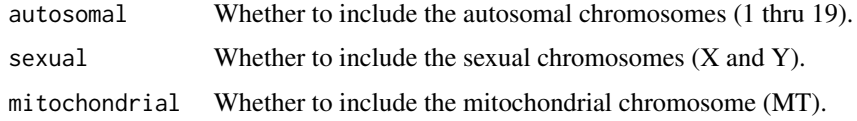

## Value

A character vector of mouse chromosome names, or a subset thereof, or an empty character vector.

## <span id="page-2-0"></span>feature\_types 3

## Examples

```
# All chromosomes.
chromosomes()
# Autosomal chromosomes.
chromosomes(autosomal = TRUE, sexual = FALSE, mitochondrial = FALSE)
```
<span id="page-2-1"></span>feature\_types *Genome Feature types*

## Description

[feature\\_types\(\)](#page-2-1) returns different types of gene and genome features. For feature type definitions, see ?feature\_type\_definitions.

## Usage

feature\_types()

## Value

A character vector of feature types' names.

## Examples

feature\_types()

feature\_type\_definitions

*Genome Feature Type Definitions*

## Description

A dataset containing different types of gene and genome features along with their Sequence Ontology (SO) identifiers and definitions.

#### Usage

feature\_type\_definitions

## <span id="page-3-0"></span>Format

A [tibble](#page-0-0) with 71 rows and 3 variables:

feature\_type Character. The type of gene or genome feature.

so\_id Character. The Sequence Ontology identifier associated with the feature type.

definition Character. The definition of the feature type.

#### Source

The table in [https://www.informatics.jax.org/userhelp/GENE\\_feature\\_types\\_help.shtml](https://www.informatics.jax.org/userhelp/GENE_feature_types_help.shtml) and a few other terms found in MGI reports.

## Examples

```
print(feature_type_definitions, n = Inf)
```
<span id="page-3-1"></span>marker\_types *Genetic marker types*

## Description

[marker\\_types\(\)](#page-3-1) returns MGI marker types. See [marker\\_type\\_definitions](#page-4-1) for the meaning of each type.

## Usage

marker\_types()

## Value

A character vector.

## Examples

marker\_types()

<span id="page-4-1"></span><span id="page-4-0"></span>marker\_type\_definitions

*Genetic Marker Type Definitions*

## Description

A dataset of marker types definitions.

Use instead [marker\\_types\(\)](#page-3-1) for the marker type names as a single character vector.

#### Usage

marker\_type\_definitions

## Format

A [tibble](#page-0-0) with 10 rows and 2 variables:

marker\_type Character. The type of genetic marker.

definition Character. The definition of the marker type.

## Source

The cross-references in the entry definition for marker at MGI glossary: [https://www.informatics](https://www.informatics.jax.org/glossary/marker/). [jax.org/glossary/marker/](https://www.informatics.jax.org/glossary/marker/).

#### Examples

```
print(marker_type_definitions, n = Inf)
```
<span id="page-4-2"></span>open\_marker\_id\_in\_mgi *Browse MGI markers identifiers online*

## Description

[open\\_marker\\_id\\_in\\_mgi\(\)](#page-4-2) launches the web browser and opens a tab for each MGI accession identifier on the Mouse Genome Informatics web interface: <https://www.informatics.jax.org>.

## Usage

```
open_marker_id_in_mgi(marker_id)
```
#### Arguments

marker\_id A character vector. MGI accession identifiers.

#### <span id="page-5-0"></span>Value

Returns TRUE if successful, or FALSE otherwise. But note that this function is run for its side effect of launching the browser.

## Examples

```
# Read about Acta1 (actin alpha 1, skeletal muscle) online.
open_marker_id_in_mgi("MGI:87902")
# `open_marker_id_in_mgi()` is vectorized, so you can open multiple pages.
# NB: think twice if you really need to open many tabs at once.
```

```
open_marker_id_in_mgi(c("MGI:87902", "MGI:87909"))
```
<span id="page-5-1"></span>open\_marker\_symbol\_in\_mgi

*Browse MGI markers symbols online*

## Description

[open\\_marker\\_symbol\\_in\\_mgi\(\)](#page-5-1) launches the web browser and opens a tab for each MGI symbol on the Mouse Genome Informatics web interface: <https://www.informatics.jax.org>.

#### Usage

open\_marker\_symbol\_in\_mgi(marker\_symbol)

## Arguments

marker\_symbol A character vector. MGI marker symbols.

## Value

Returns TRUE if successful, or FALSE otherwise. But note that this function is run for its side effect of launching the browser.

#### Examples

```
# Read about Acta1 (actin alpha 1, skeletal muscle) online.
open_marker_symbol_in_mgi("Acta1")
```

```
# `open_marker_symbol_in_mgi()` is vectorized, so you can open multiple pages.
# NB: think twice if you really need to open many tabs at once.
open_marker_symbol_in_mgi(c("Acta1", "Hes1"))
```
<span id="page-6-1"></span><span id="page-6-0"></span>

## Description

[read\\_report\(\)](#page-6-1) imports data from an MGI report into R as a tidy data set.

You may call this function in two alternative ways:

- Using report\_key: this is the easiest approach. A report key maps to a report currently hosted at MGI, e.g. read\_report("marker\_list2") reads MRK\_List2.rpt directly from MGI server into R. See Supported Reports below for options.
- Using report\_file and report\_type: this approach is more flexible as you can read directly from a file or URL.

#### Supported Reports:

The set of currently supported reports:

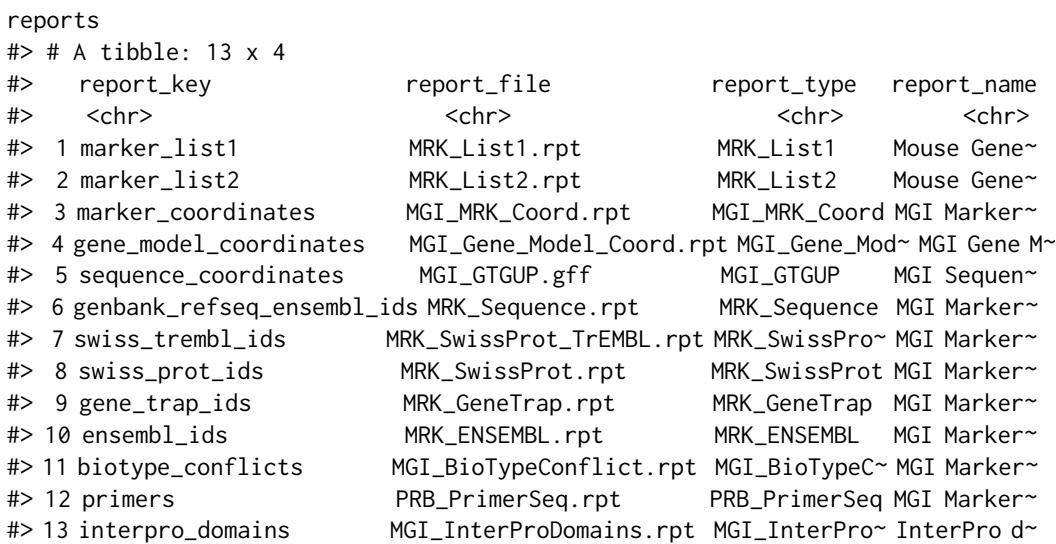

#### Usage

```
read_report(
  report_key = NULL,
  report_file = NULL,
  report_type = NULL,
  n_max = Inf\mathcal{E}
```
#### <span id="page-7-0"></span>**Arguments**

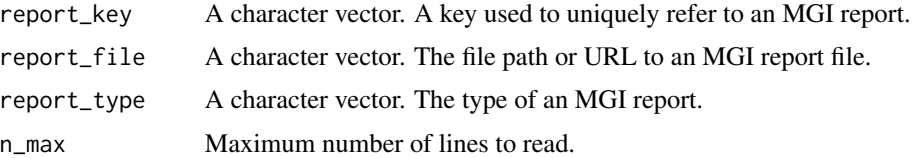

## Value

A [tibble](#page-0-0) with report data in tidy format. The set of variables is dependent on the specific report requested:

- For "marker\_list1", see vignette("marker\_list1").
- For "marker\_list2", see vignette("marker\_list2").
- For "marker\_coordinates", see vignette("marker\_coordinates").
- For "gene\_model\_coordinates", see vignette("gene\_model\_coordinates").
- For "sequence\_coordinates", see vignette("sequence\_coordinates").
- For "genbank\_refseq\_ensembl\_ids", see vignette("genbank\_refseq\_ensembl\_ids").
- For "swiss\_trembl\_ids", see vignette("swiss\_trembl\_ids").
- For "swiss\_prot\_ids", see vignette("swiss\_prot\_ids").
- For "gene\_trap\_ids", see vignette("gene\_trap\_ids").
- For "ensembl\_ids", see vignette("ensembl\_ids").
- For "biotype\_conflicts", see vignette("biotype\_conflicts").
- For "primers", see vignette("primers").
- For "interpro\_domains", see vignette("interpro\_domains").

report-attributes *Get MGI report specs by report key*

## Description

Set of functions to retrieve metadata details of a MGI report.

### Usage

report\_file(report\_key)

report\_name(report\_key)

report\_type(report\_key)

report\_url(report\_key)

<span id="page-8-0"></span>reports and the set of the set of the set of the set of the set of the set of the set of the set of the set of the set of the set of the set of the set of the set of the set of the set of the set of the set of the set of t

#### Arguments

report\_key A character vector. A key used to uniquely refer to an MGI report.

#### Value

A character vector:

- report\_file(): report file name as hosted in [https://www.informatics.jax.org/downloa](https://www.informatics.jax.org/downloads/reports/)ds/ [reports/](https://www.informatics.jax.org/downloads/reports/).
- report\_name(): report title.
- report\_type(): report type.
- report\_url(): report remote location.

## Examples

```
report_file("marker_list1")
```

```
report_name("marker_list1")
```
report\_type("marker\_list1")

report\_url("marker\_list1")

reports *Supported MGI reports*

#### **Description**

reports is a data set of supported MGI reports, meaning reports that {mgi.report.reader} can currently read into R. To browse all reports made available by MGI visit [https://www.informatics](https://www.informatics.jax.org/downloads/reports/). [jax.org/downloads/reports/](https://www.informatics.jax.org/downloads/reports/).

#### Usage

reports

#### Format

A [tibble](#page-0-0) of 4 variables:

- report\_key A string key used to uniquely refer to an MGI report, which is only meaningful within the context of the {mgi.report.reader}.
- report\_file MGI report file name as hosted at [https://www.informatics.jax.org/downloads](https://www.informatics.jax.org/downloads/reports/)/ [reports/](https://www.informatics.jax.org/downloads/reports/).
- report\_type MGI report type. The type is used internally to find the appropriate reader for parsing, and is only meaningful within the context of {mgi.report.reader}.
- report\_name MGI report name. Report names are taken from [https://www.informatics.jax.](https://www.informatics.jax.org/downloads/reports/index.html) [org/downloads/reports/index.html](https://www.informatics.jax.org/downloads/reports/index.html).

#### Examples

reports

<span id="page-9-1"></span>report\_example *Report example*

## Description

[report\\_example\(\)](#page-9-1) returns the local path of an example report file. These files are typically very small and are useful for demonstrations. These are mostly used in the Examples section of functions and in unit tests.

#### Usage

report\_example(report\_file)

## Arguments

report\_file File basename.

#### Examples

report\_example("MRK\_List1-EX01.rpt") report\_example("MRK\_List1-EX02.rpt")

report\_example("MRK\_List1-EX03.rpt")

<span id="page-9-2"></span>report\_last\_modified *Report last modification date*

#### Description

[report\\_last\\_modified\(\)](#page-9-2) returns the last modified date and time of the report source: local file or remote file. If a local file, the modification date will be that indicated by the file system; if a remote file, the date of last update is that provided by HTTP header "last-modified".

MGI updates its reports weekly, every Thursday. However, not all reports are updated each week. The return value of this function is the closest you will get to a versioning of MGI report files.

#### Usage

```
report_last_modified(tbl)
```
<span id="page-9-0"></span>

## <span id="page-10-0"></span>report\_source 11

## Arguments

tbl Report data as a [tibble.](#page-0-0)

## Value

A last modified date-time as a [POSIXct](#page-0-0) object.

## Examples

```
if (FALSE) {
 markers <- read_report("marker_list1", n_max = 10L)
 # When was the report file last updated?
 report_last_modified(markers)
}
```
<span id="page-10-1"></span>report\_source *Report source*

## Description

[report\\_source\(\)](#page-10-1) returns the source used to obtain the report data: a file path or an URL.

## Usage

report\_source(tbl)

## Arguments

tbl Report data as a [tibble.](#page-0-0)

## Value

A single string with an absolute path to a file on disk or an URL.

## Examples

```
if (FALSE) {
 markers <- read_report("marker_list1", n_max = 10L)
 # Where did the data come from?
 report_source(markers)
}
```
<span id="page-11-1"></span><span id="page-11-0"></span>symbol\_to\_identifier *Convert marker symbols to updated marker identifiers*

## **Description**

[symbol\\_to\\_identifier\(\)](#page-11-1) remaps old marker symbols to, in-use, most up to date marker identifiers.

#### Usage

symbol\_to\_identifier(x, report\_file = NULL, n\_max = Inf)

#### Arguments

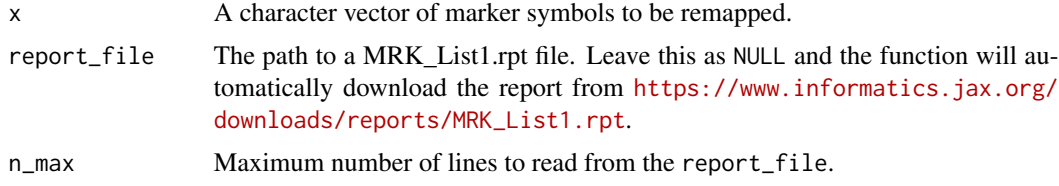

## Examples

```
rpt_ex01 <- report_example("MRK_List1-EX01.rpt")
read_report(report_file = rpt_ex01, report_type = "MRK_List1") |>
  dplyr::select("marker_status", "marker_symbol", "marker_id_now")
# NB:
# - "1700024N20Rik" has two conflicting mappings, so maps to `NA`.
# - "Hes1" is not present in MRK_List1-EX01.rpt, so maps to `NA`.
# - "Plpbp" (official) and "Prosc" (withdrawn) both map to "MGI:1891207"
marker_symbols <- c("2200002F22Rik", "Plpbp", "Prosc", "1700024N20Rik", "Hes1")
symbol_to_identifier(x = marker_symbols, report_file = rpt_ex01)
```
<span id="page-11-2"></span>symbol\_to\_symbol *Update marker symbols*

## Description

[symbol\\_to\\_symbol\(\)](#page-11-2) remaps old marker symbols to, in-use, most up to date symbols.

#### Usage

```
symbol_to_symbol(x, report_file = NULL, n_max = Inf)
```
## Arguments

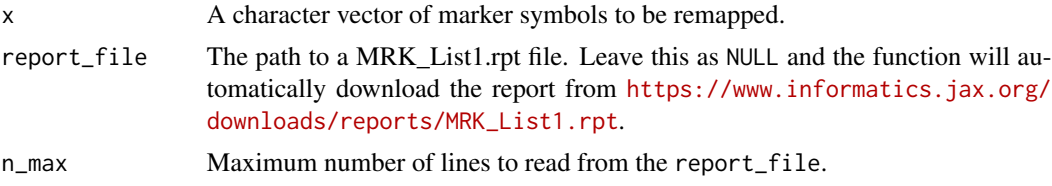

## Value

A character vector of most up to date symbols.

## Examples

```
rpt_ex01 <- report_example("MRK_List1-EX01.rpt")
read_report(report_file = rpt_ex01, report_type = "MRK_List1") |>
 dplyr::select("marker_status", "marker_symbol", "marker_symbol_now")
# NB:
# - "1700024N20Rik" has two conflicting mappings, so maps to `NA`.
# - "Hes1" is not present in MRK_List1-EX01.rpt, so maps to `NA`.
# - "Plpbp" (official) and "Prosc" (withdrawn) both map to "Plpbp"
marker_symbols <- c("2200002F22Rik", "Plpbp", "Prosc", "1700024N20Rik", "Hes1")
symbol_to_symbol(x = marker_symbols, report_file = rpt_ex01)
```
# <span id="page-13-0"></span>Index

∗ datasets feature\_type\_definitions, [3](#page-2-0) marker\_type\_definitions, [5](#page-4-0) reports, [9](#page-8-0) chromosomes, [2](#page-1-0) chromosomes(), *[2](#page-1-0)* feature\_type\_definitions, [3](#page-2-0) feature\_types, [3](#page-2-0) feature\_types(), *[3](#page-2-0)* marker\_type\_definitions, *[4](#page-3-0)*, [5](#page-4-0) marker\_types, [4](#page-3-0) marker\_types(), *[4,](#page-3-0) [5](#page-4-0)* open\_marker\_id\_in\_mgi, [5](#page-4-0) open\_marker\_id\_in\_mgi(), *[5](#page-4-0)* open\_marker\_symbol\_in\_mgi, [6](#page-5-0) open\_marker\_symbol\_in\_mgi(), *[6](#page-5-0)* POSIXct, *[11](#page-10-0)* read\_report, [7](#page-6-0) read\_report(), *[7](#page-6-0)* report-attributes, [8](#page-7-0) report\_example, [10](#page-9-0) report\_example(), *[10](#page-9-0)* report\_file *(*report-attributes*)*, [8](#page-7-0) report\_last\_modified, [10](#page-9-0) report\_last\_modified(), *[10](#page-9-0)* report\_name *(*report-attributes*)*, [8](#page-7-0) report\_source, [11](#page-10-0) report\_source(), *[11](#page-10-0)* report\_type *(*report-attributes*)*, [8](#page-7-0) report\_url *(*report-attributes*)*, [8](#page-7-0) reports, [9](#page-8-0) symbol\_to\_identifier, [12](#page-11-0)

```
symbol_to_identifier(), 12
symbol_to_symbol, 12
```
symbol\_to\_symbol(), *[12](#page-11-0)* tibble, *[4,](#page-3-0) [5](#page-4-0)*, *[8,](#page-7-0) [9](#page-8-0)*, *[11](#page-10-0)*